# **The expex-glossonly package**

**Alan Munn**

Department of Linguistics, Languages, and Cultures Michigan State University [amunn@msu.edu](mailto:amunn@msu.edu)

> Version 0.9 February 5, 2024

#### **Abstract**

This is an experimental package which is designed to let gb4e, linguex and covington package users use the advanced glossing capabilities of the very powerful ExPex package.

#### 1 Introduction

The ExPex package by John Frampton provides very fine-grained control over glossing and example formatting, including unlimited gloss lines and various ways of formatting multiline glosses. By contrast the cgloss4e glossing macros provided with both gb4e and linguex, and to some extent, the glossing macros of covington although very capable at basic glossing, lack the degree of customization that is sometimes needed for more complex glossing.

On the other hand, for those users who have heavily invested in using gb4e, linguex, or covington, shifting to ExPex can be quite daunting and burdensome, especially since the basic syntax of the examples is quite different.

This package is an attempt to have the best of both worlds: it allows gb4e, linguex, or covington users to keep using those packages for basic example numbering and formatting, but also allows them to use the glossing macros that ExPex provides.

## 2 Package usage

Usage of the package is simple: simply load it instead of your usual example numbering package, and specify as a package option which numbering package you're using. So for example. Four example numbering packages are currently supported: gb4e, linguex, covington, and gb4eemulate. The latter is an experimental reimplementation of gb4e using enumitem and is not currently released to CTAN, but available on [GitHub.](https://github.com/amunn/gb4e-emulate) Package options for loading covington can be given by adding them to the covington package option. Since they are an argument of the covington key, the set of options must be enclosed in  $\{\ldots\}$ .

The package checks for which example numbering package you have loaded and then patches the main glossing macro in ExPex to adjust to the horizontal spacing parameters of the particular example package you loaded.

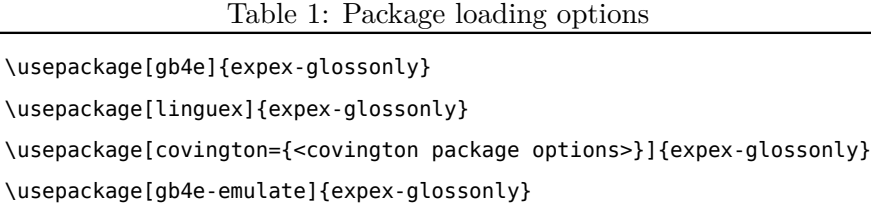

It disables some incompatible commands from ExPex (specifically any commands that would introduce a numbered or lettered example, such as \ex, \pex, \xe) so you should not use them. Since it it is assumed that you will not be using ExPex for numbering, only for glosses, and parts of the ExPex code that deal with example numbering should be assumed not to work.

The package does *not* change the existing glossing macros of the base numbering package. This means that using the package does *not* require you to use ExPex glossing macros for all your glossing. You can continue to use the glossing macros provided by the base numbering package. What this package does is *extend* the capabilities of the base numbering package to allow you to use ExPex glosses as well as the regularly provided glossing facilities of the base package.

## 3 Examples

Here are some sample documents using the supported packages:

#### 3.1 gb4e

```
\documentclass{article}
\usepackage[gb4e]{expex-glossonly}
\usepackage{cgloss}
\begin{document}
\begin{exe}
\ex
\begin{xlist}
\ex[*]{ This is a regular example.}
\ex[]{\label{foo}
        \begingl
    \gla\rightcomment{(Hungarian)}János háza//
    \glb John house.his//
    \glft `John's house'//
    \endgl
}
\ex[]{\gll János háza\\
               John house\\\hfill(Hungarian)
          \glt `John's house'
          }
\end{xlist}
\end{exe}
\end{document}
```
2

#### 3.2 linguex

```
\documentclass{article}
\usepackage[linguex]{expex-glossonly}
\begin{document}
\ex.
\setminus a.
    \begingl
    \gla\rightcomment{(Hungarian)}János háza//
    \glb John house.his//
    \glft `John's house'//
    \endgl
\bg. János háza\\
     John house.his\\
    `John's house'
\end{document}
```
### 3.3 covington

```
\documentclass{article}
\usepackage[covington]{expex-glossonly}
\begin{document}
\begin{examples}
\item An example
\item Another example
\end{examples}
\begin{subexamples}
\item
   \begingl
    \gla\rightcomment{(Hungarian)}János háza//
    \glb John house.his//
    \glft `John's house'//
    \endgl
\item \digloss{János háza}[(Hungarian)]
                          {John house.his}
                          {`John's house}
\end{subexamples}
\end{document}
```
## 4 Bugs and support

This is *experimental* and has not been extensively tested. Use at your own risk. You're welcome to raise issues at the [GitHub repository,](https://github.com/amunn/expex-glossonly) however.

## 5 Version history

The initial version of the package (0.6) supported only linguex and gb4e. Version 0.7 changed the loading interface to provide support for covington and added support for gb4e-emulate. Version 0.8 fixed a spacing bug with grammaticality judgements in linguex. Version 0.9 fixed more spacing problems with linguex.

# 6 Acknowledgements

As always, thanks to the members of the LaTeX development team and other users who are always happy to answer questions in the [TeX.se](https://tex.stackexchange.com) chat room. Thanks especially to Ulrike Fischer who told me of the magical \@totalleftmargin length. Thanks also to Jürgen Spitzmüller for discussion of the covington support.